# *Ausfüllhinweise zum Dokument: Angaben für den Eintrag in das Verzeichnis der Verarbeitungstätigkeiten (Teil A)*

## *(02\_Verarbeitungsverzeichnis.docx)*

Dieses Dokument gibt Ihnen Hinweise und teilweise Beispiele dazu, welche Informationen in die Formularfelder der im Titel genannten Vorlage gehören. In diesem Dokument werden keine Verweise auf die gesetzlichen Grundlagen gegeben und keine Gesetzestexte kommentiert oder ausgelegt. Diese Ausfüllhinweise stellen einzig eine **Arbeitshilfe** dar.

Bitte beachten Sie:

- Bei dieser Vorlage handelt es sich um ein Word-Formular. Wenn Sie es in einem anderen Format speichern, können Sie die Formularfunktionalität nicht mehr verwenden.
- Die Optionsfelder in diesem Formular sind Active-X-Komponenten. Wenn Sie in Ihrer Wordinstallation Active-X deaktiviert haben, können Sie die Optionsfelder nicht verwenden.
- Die Felder, die ausgefüllt werden müssen, sind grau hinterlegt.
- Insbesondere in Tabellen ist nur die erste Zeile mit Formularfeldern versehen. Benötigen Sie mehrere Zeilen, dann arbeiten Sie in der "normalen" Tabelle weiter. Standardmäßig sind zwei Zeilen pro Tabelle vorgesehen. Ergänzen Sie fehlende Zeilen, wenn Sie mehrere benötigen. Zur besseren Lesbarkeit des Dokuments sollten Sie nicht benötigte Zeilen in Tabellen löschen.
- Die meisten Formularfelder sind mit kurzen Inhaltshinweisen versehen. Wenn Sie in das Formularfeld klicken und beginnen, Text einzugeben, wird dieser Text gelöscht. Zur besseren Lesbarkeit des Dokuments sollten Sie in Textfelder, die Sie nicht benötigen, ein Leerzeichen hineinschreiben.

## **zu (1) Bezeichnung der Verarbeitungstätigkeit**

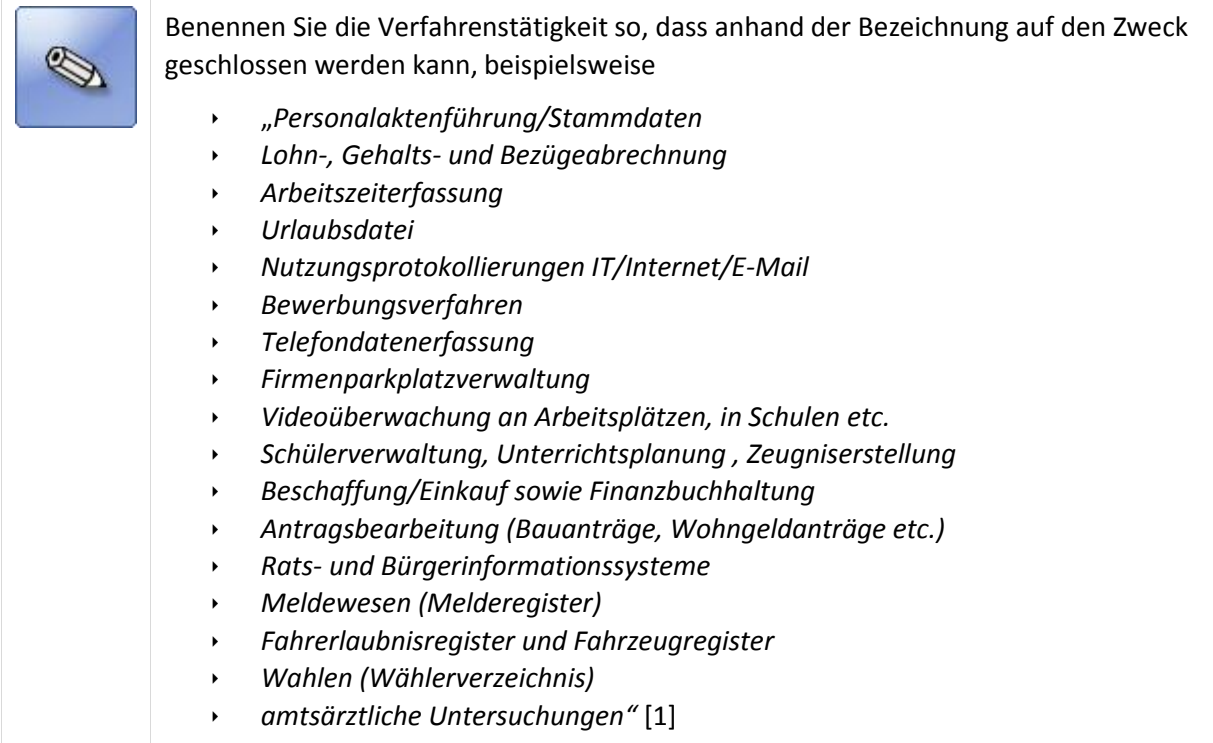

# **zu (2) Zweck der Verarbeitung**

*"Für jede Verarbeitung sind vorher die Zwecke festzulegen.*

*Die Zwecke müssen eindeutig und transparent sein, damit die Aufsichtsbehörde die Angemessenheit der getroffenen Schutzmaßnahmen und die Zulässigkeit der Verarbeitung prüfen kann."* [1]

Beschreiben Sie die Zwecke der Verfahrenstätigkeit detailliert. Das ist besonders  $\mathscr{D}$ wichtig, wenn mit dem Fachverfahren mehrere Aufgaben im Zusammenhang mit einer Verarbeitungstätigkeit durchgeführt werden können. Beispiele: Für die Verarbeitungstätigkeit "*Meldewesen*" könnten z. B. die Zwecke *Bürgerservice (Auskunfts- und Änderungsdienst, Bearbeitung von Vorgängen zum Steuerkennzeichen, Bearbeitung des Pass- und Personalausweis-Registers usw.) Einarbeitung von XMeld-, XPersonenstand und XAusländer-Nachrichten Datenauswertungen (Listen, Statistiken) Datenübermittlungen, Führungszeugnisanträge Massendatenverarbeitung bei Wahlen und Abstimmungen Archivierung Controlling* definiert werden. Für die Verarbeitungstätigkeit "*Finanz- und Haushaltswesen*" könnten z. B. die Zwecke *Haushaltsplanung Haushaltsbewirtschaftung Auftragsverwaltung Buchführung Zahlungsabwicklung Jahresabschluss* definiert werden.

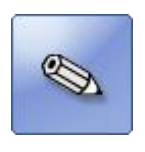

Wenn für Ihre Verarbeitungstätigkeit die Konstellation "*gemeinsam Verantwortliche"* (bitte im Art. 26 DSGVO nachlesen) zutrifft, dann wählen Sie das Ja-Optionsfeld und beschreiben im darunter liegenden Textfeld detailliert, welche Verantwortlichen für welche Verpflichtungen zuständig sind.

Hier können Sie auch auf externe Dokumente verweisen, z. B. auf eine schriftliche Vereinbarung zwischen den *Gemeinsam Verantwortlichen*.

## **zu (3) Rechtmäßigkeit der Verarbeitung**

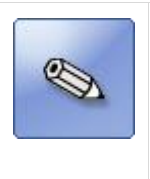

Wählen Sie eine der aufgeführten Bedingungen auf und konkretisieren Sie diese im Textfeld unterhalb der Optionen, um die Rechtmäßigkeit der Verarbeitung zu dokumentieren. Bei Nennung von gesetzlichen Grundlagen reicht hier eine reine Nennung des Gesetzes nicht aus, sondern präzisieren Sie Ihre Angabe (eine betroffene Person sollte sich anhand Ihrer Angabe über die Rechtmäßigkeit informieren können).

Im Textfeld können auch ergänzende Angaben oder weitere Erläuterungen zur Rechtmäßigkeit (beispielsweise zur Einwilligung oder zu einem Vertrag) vermerkt werden.

#### **zu (4) Beschreibung der Kategorien betroffener Personen (Betroffenenkategorien)**

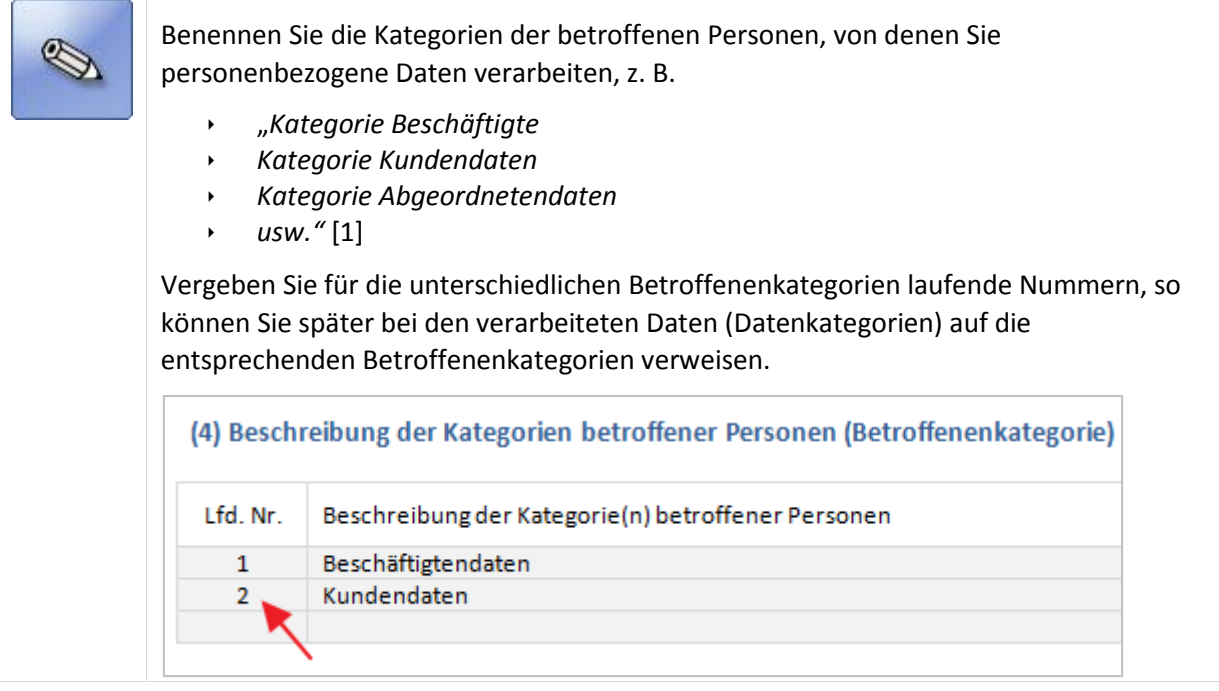

#### **zu (5) Beschreibung der Kategorien der zu verarbeitenden Daten (Datenkategorien)**

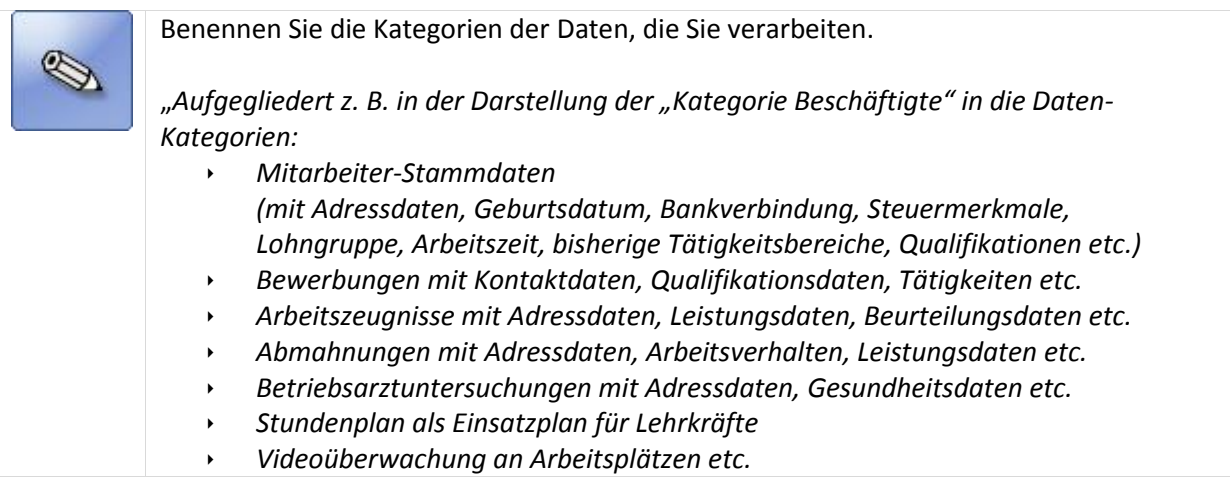

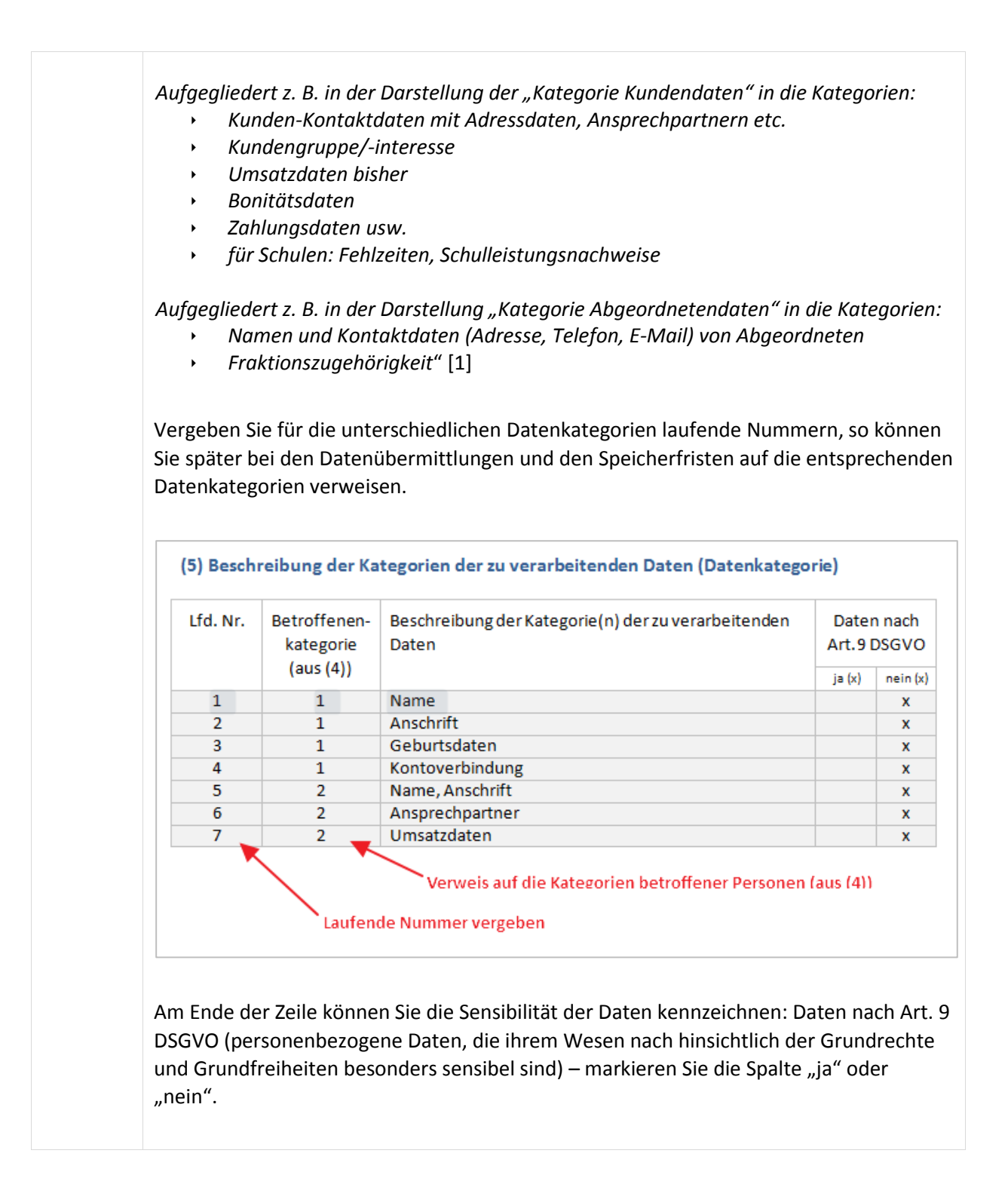

# **zu (6) – Datenweitergabe**

Bei den Datenübermittlungen werden die Kategorien der Empfänger genannt, denen Daten offengelegt werden. Als Empfänger wird eine Person oder eine Organisation bezeichnet, kann aber auch ein anderes Fachverfahren oder einen anderen Prozess betreffen, sofern Daten dorthin weitergegeben werden. Weiterhin können Daten auch in Drittländer übermittelt werden.

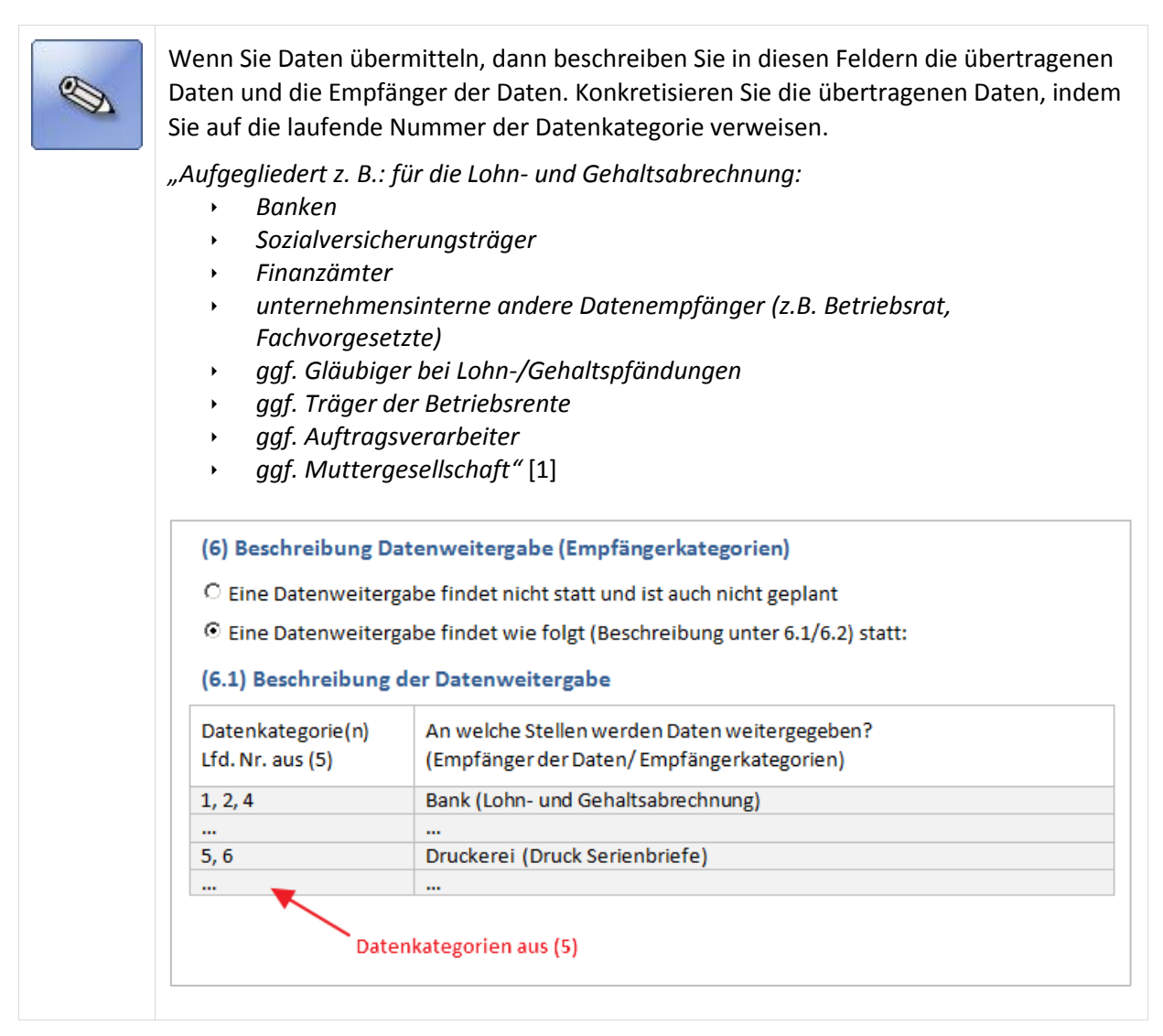

"*Angabe der Kategorien von Empfängern, denen die Daten offengelegt worden sind oder noch offengelegt werden, einschließlich Empfänger in Drittländern.* 

*Empfänger können auch Teile eines Unternehmens oder einer Behörde sein. Dies ist der Fall, sofern ein Zugriff auf die Daten möglich ist (z. B. ein Zugriff auf Unternehmens- oder Kundendaten bei bundesweit tätigen Banken oder abgebende und aufnehmende Schule bei gleichem Schulträger).* 

*Der Begriff "Datenempfänger" ist daher zu ergänzen durch "Zugriffsberechtigte". Die Zugriffsberechtigten sollten, wie bisher, ohne namentliche Angabe angegeben werden. Sie müssen jedoch z. B. über eine Rollen- oder Funktionsbeschreibung eindeutig bestimmbar sein. Es kann aber, z. B. beim o. g. filialseitigen Zugriff auf die Daten, sinnvoll sein, die Angabe einer Zahl der Zugriffsstellen bzw. Zugriffsberechtigten mit Bezug zum aktuellen Stand (Tagesdatum) anzugeben.* 

*Zu "Drittländern" sollte in jedem Fall eine Aussage getroffen werden, also auch angegeben wer-den, wenn eine Übermittlung in Drittländer nicht stattfindet und auch nicht geplant ist.* 

*Eine Übermittlung in Drittländer erfolgt auch, wenn sich dort der Server befindet oder der Mailversand hierüber abgewickelt wird. Ebenso kann eine Übermittlung in Drittländer vorliegen, wenn Supportdienstleistungen aus diesem erbracht werden.* 

*"Offenlegung" bedeutet, dass sowohl die Empfänger in der Vergangenheit, als auch jene in der Zukunft zu benennen sind.*

*Angaben zu gegebenenfalls Übermittlungen von personenbezogenen Daten an ein Drittland oder an eine internationale Organisation, einschließlich der Angabe des betreffenden Drittlands oder der betreffenden internationalen Organisation, sowie bei den in Artikel 49 Absatz 1 Unterabsatz 2 genannten Datenübermittlungen die Dokumentierung geeigneter Garantien Empfänger in Drittländern und internationale Organisationen sind keine Kategorien und daher konkret zu benennen.* 

*Art. 49 Abs. 6 DS-GVO ist zu beachten, wonach der Verantwortliche die von ihm vorgenommene Beurteilung sowie die angemessenen Garantien im Sinne des Art. 49 Abs. 1 Unterabsatz 2 im Verzeichnis der Verarbeitungstätigkeiten aufnimmt."* [1]

# **zu (7) – Löschfristen**

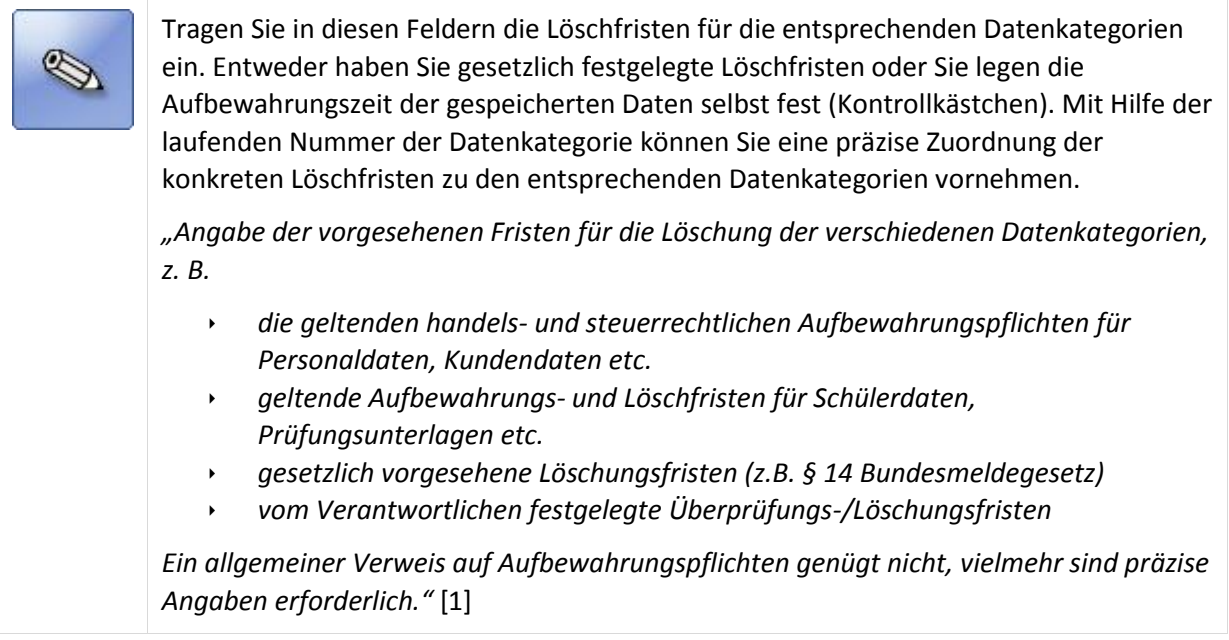

# **zu (8) – Beschreibung der technischen und organisatorischen Maßnahmen**

Es ist nicht das Ziel, an dieser Stelle die technischen und organisatorischen Maßnahmen der gesamten Organisation zu beschreiben (und damit Redundanzen in der Dokumentation zu erzeugen). Vielmehr sollten die technischen und organisatorischen Maßnahmen in einer zentralen Dokumentationsstruktur beschrieben werden, auf die an dieser Stelle referenziert werden kann.

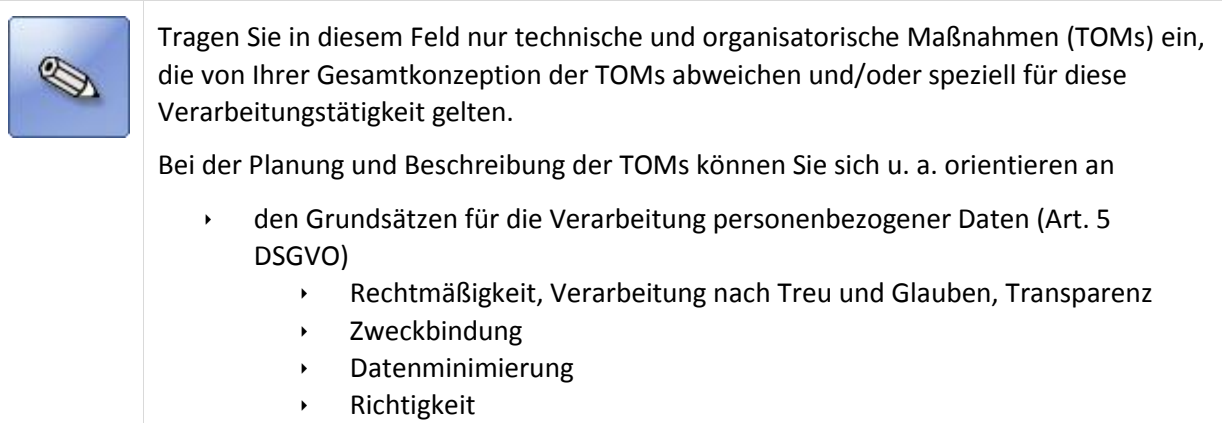

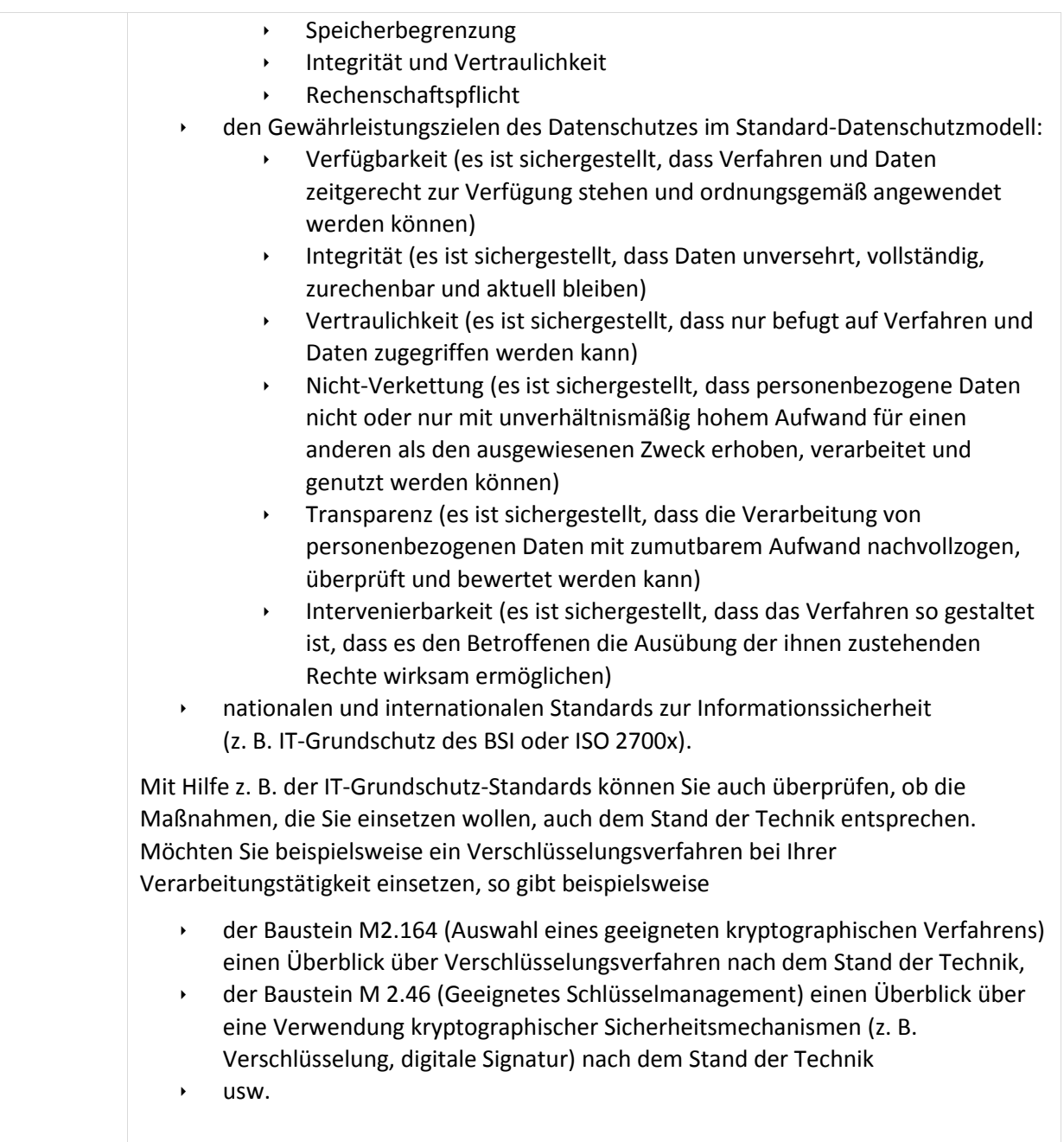

## **Verweise**

- [1] Auszug aus dem Dokument "Hinweise zum Verzeichnis von Verarbeitungstätigkeiten" der unabhängigen Datenschutzbehörden des Bundes und der Länder (Datenschutzkonferenz – DSK)
- [2] AK Technik der Konferenz der unabhängigen Datenschutzbehörden des Bundes und der Länder, Das Standard-Datenschutzmodell – Eine Methode zur Datenschutzberatung und –prüfung auf der Basis einheitlicher Gewährleistungsziele V.1.0 – Erprobungsfassung, 2016